<< Office2003 >>

, tushu007.com

- $<<$  Office2003  $>>$
- 13 ISBN 9787115132819
- 10 ISBN 711513281X

出版时间:2005-7

页数:262

PDF

更多资源请访问:http://www.tushu007.com

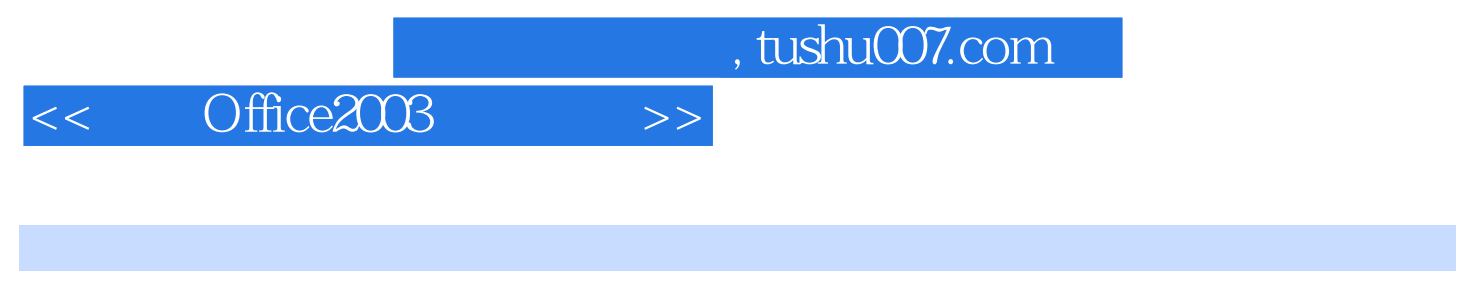

2003 Excel 2003 PowerPoint 2003

Office 2003<br>
Word

and tushu007.com

<< Office2003 >>

第1章 初识Word 2003 11.1 第一个Word文档 11.1.1 安装、启动和退出Word 2003 11.1.2 Word 2003 41.1.3 71.1.4 91.1.5 91.2  $101.21$   $101.22$   $121.23$   $151.24$ 171.2.5 17 18 2 Word 2003 192.1  $192.1.1$   $192.1.2$   $212.1.3$   $232.1.4$  $242.1.5$   $272.1.6$   $272.2$   $292.2.1$ 292.2.2 312.2.3 312.2.3 332.2.4 342.2.5 352.26 362.3 372.3.1 382.3.2 402.3.3 432.3.4  $442.4$   $462.4.1$  " $472.4.2$   $492.4.3$  $502.44$   $522.45$   $54$   $55$  3 583.1 583.1.1 583.1.2 593.1.3 593.1.3  $6131.4$   $6231.5$   $6231.6$   $6431.7$   $653.2$  $663.21$  673.2.2 693.2.3 703.2.4 713.2.5 743.2.6 753.3 763.3.1 计算表格中的数据 763.3.2 排序表格中的数据 793.3.3 表格的高级操作 803.3.4 Microsoft Graph  $823.35$   $843.36$   $853.4$   $863.4.1$   $863.4.2$ 893.4.3 943.44 953.4.5 96 974  $994.1$   $994.1.1$   $1004.1.2$   $1014.1.3$  $1054.1.4$   $1054.1.5$   $1064.2$   $1074.2.1$   $1074.2.2$  $1104.23$   $1114.2.4$   $1134.2.5$   $1174.3$ 1174.3.1 1184.3.2 1204.3.3 1224.3.4 1234.3.5  $1244.36$   $1254.4$   $1264.4.1$   $1274.4.2$ 1314.4.3 1334.4.4 134 134 136 5 1375.1  $\frac{13751.1}{2}$  1375.1.1  $\frac{13751.2}{2}$  $1405.1.3$   $1425.1.4$   $1445.1.5$   $1445.2$  $2006$  (1)" 1455.2.1 1455.2.2 1495.2.3  $1505.24$   $1505.25$   $1515.3$   $*$   $*$  $1525.31$   $1525.32$   $1545.33$  $1575.34$  157  $158.6$   $1606.1$  $1606.1.1$   $1606.1.2$   $1616.1.3$   $1626.1.4$  $1636.1.5$   $1636.2$   $*$   $1646.2.1$  $1646.2.2$  1666.2.3  $1676.2.4$ 1686.2.5 \* \* \* 1696.2.6 1696.2.6 1696.2.7 1706.3  $1716.31$   $1716.31$   $1716.32$ 1726.3.3 1736.3.4 1736.3.5 1736.3.5 1746.3.6 1756.3.7 1766.4 1786.4.1 1786.4.2 1806.4.3 1816.4.4 181 181 7 1847.1 1847.1.1 1847.1.2 1857.1.3 1867.1.4 1877.1.5 1877.2 "  $\frac{1887.21}{1887.22}$  1907.2.3 1927.2.4 1927.3 1937.3.1 1947.3.2 1957.3.3 1977.3.4 1977.4 1987.4.1 1987.4.2 2017.4.3 2017.4.3  $2027.4.5$   $2037.46$   $2037.46$ 2057.4.8 2067.4.9 207 207 207 8

editions, tushu007.com

## << Office2003 >>

 $2108.1$   $2108.1.1$   $2108.1.2$   $2138.1.3$   $2148.1.4$  $21781.5$   $21881.6$   $21881.7$ 2198.2 " 72218.2.1  $2218.2.2$  2218.2.2 2258.2.4 225 226 9 PowerPoint 2003 2289.1 "  $\%$  2289.1.1 PowerPoint 2003 2289.1.2  $\%$  2329.1.3  $2349.1.4$   $2349.2$   $2359.2.1$ 2359.2.2 2379.2.3 2389.2.4 2399.2.5 2399.2.2  $z_{409.31}$   $z_{409.31}$   $z_{409.32}$ 2419.3.3 2419.34 2449.35 2449.3.5 2449.3.6 246 246 10 24810.1 " 24810.1.1 24810.1.2 24810.1.2 24910.1.3 24910.1.4  $24910.1.5$   $25010.2$  "  $25110.2.1$ 25110.2.2 25110.2.3 25210.2.4 25210.2.4 25210.3 25310.3.1 Office 25310.3.2 25510.3.3 25710.3.4 257 258 260

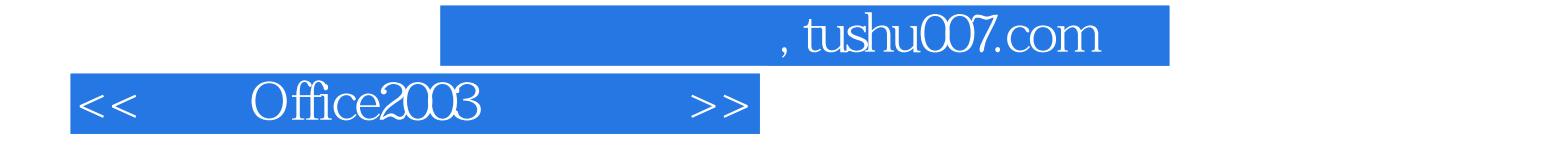

本站所提供下载的PDF图书仅提供预览和简介,请支持正版图书。

更多资源请访问:http://www.tushu007.com